## <span id="page-0-0"></span>Ideális transzformátort tartalmazó példa Csatolt kétpólusokat tartalmazó hálózat

Reichardt, András

NanoElSim - http;//nanoelsim.evt.bme.hu - *Where the fun begins*

2018. március 8.

- <span id="page-1-0"></span>1 [Ideális transzformátort tartalmazó hálózat](#page-1-0)
	- [Feladat ismertetése](#page-2-0)
	- [Megoldás hurokáramokkal](#page-3-0)
	- [Megoldás MATLAB-kódja](#page-5-0)
	- [Rövidzárási áram meghatározása](#page-7-0)
	- [üresjárási feszültség meghatározása](#page-8-0)
	- [Felhasználjuk az eredményeket](#page-9-0)
	- [Eredmények](#page-10-0)

<span id="page-2-0"></span>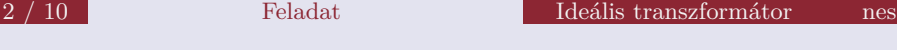

## A feladat ismertetetése

 $\blacktriangleright$  Határozzuk meg az alábbi, ideális transzformátort is tartalmazó hálózatban a terhelő ellenálláson eső feszültség illetve a rajta lévő teljesítményt!

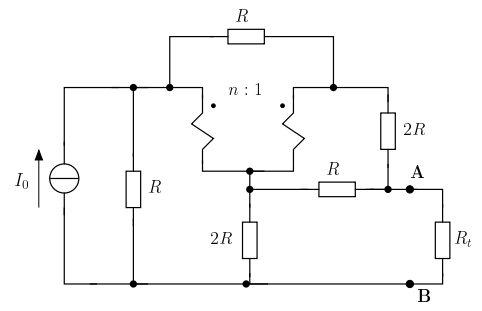

 $\blacktriangleright$  Hálózati paraméterek : *R* = 2,73*k*Ω, *n* = 1,89, *I*<sub>0</sub> = 6 mA

<span id="page-3-0"></span>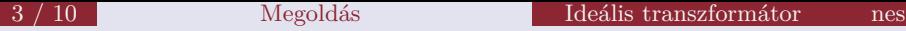

## Megoldás hurokáramokkal - tetszőleges terhelés

► Jelöljük a csatolt kétpólus primer és szekunder kétpólusának feszültségét  $\acute{\text{e}}$ s áramát!

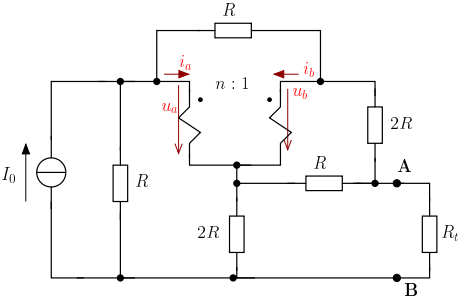

 $\triangleright$  az ideális transzformátor karakterisztikája

$$
u_a=n\cdot u_b \qquad i_b=-n\cdot i_a
$$

- <span id="page-4-0"></span><sup>I</sup> Használjunk *V* , *mA*, *k*Ω koherens egységrendszert!
- $\triangleright$  Vegyük fel a hurokáramokat az ábrának megfelelően, figyelembe véve, hogy az áramforráson csak egyetlen hurok haladjon keresztül.

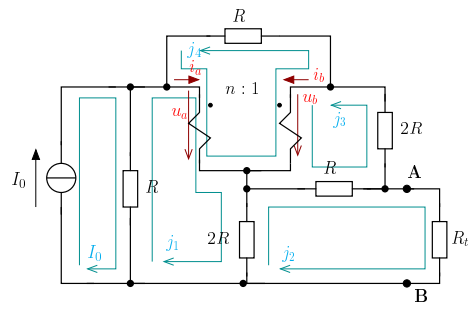

$$
R \cdot (j_1 - I_0) + u_a + 2R \cdot (j_1 + j_2) = 0 \tag{1}
$$

<span id="page-4-1"></span>
$$
2R \cdot (j_2 - j_1) + R \cdot (j_2 + j_3) + R_t \cdot j_2 = 0 \tag{2}
$$

$$
u_b + R \cdot (j_3 + j_2) + 2R \cdot j_3 = 0 \tag{3}
$$

$$
u_a - u_b + R \cdot j_4 = 0 \tag{4}
$$

I

### <span id="page-5-0"></span>Paraméterek

```
% Parameterek [V, KOhm, mA]
R = 2.73;
n = 1.89;
IO = 6:Rt = 2*R:
```
## Egyenletrendszer megadása

```
% Egyutthato matrix
A = \sqrt{3*R} 2*R 0 0 0 1 0 0:2*R 3*R+Rt -R 0 0 0 0 0:...0 -R 3*R 0 1 0 0 0;0 0 0 R -1 1 0 0;0 0 0 0 1 -n 0 0;...
  0 0 0 0 0 0 n 1;0 0 -1 1 0 0 1 0;1 0 0 1 0 0 0 -1];
% Konstansok vektora (gerjesztes)
B = [IO * R; 0; 0; 0; 0; 0; 0; 0; 0];
% Megoldas
x = A \setminus B:
```
<span id="page-6-0"></span>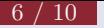

# Eredmények kinyerése

## Magyarázat

Az egyenletrendszer megoldása után már csak a keresett mennyiségeket kell kiszámítani az egyenletrendszer megoldásainak segítségével:

## Matlab-kód

% Eredmeny extrahalas  $j2 = x(2);$ ut =  $-j2*Rt$ Pt =  $j2^2*Rt$ 

## <span id="page-7-0"></span>Rövidre zárt kimenet (terhelés)

A rördrezárt kimenet olyan terhelésnek tekinthető, amelynek ellenállása 0, azaz  $R_t = 0$  helyettesítéssel a *j*<sub>2</sub> hurokra vonatkozó [\(2\)](#page-4-1) egyenlet változik csak.

 $2R \cdot (j_2 - j_1) + R \cdot (j_2 + j_3) = 0 \Rightarrow 2R \cdot j_1 + 3R \cdot j_2 - R \cdot j_3 = 0$ 

### Matlab

```
% Egyutthato matrix
A = [3*R 2*R 0 0 0 1 0 0;2*R 3*R - R 0 0 0 0 0;...]0 -R 3*R 0 1 0 0 0;0 0 0 R -1 1 0 0;0 0 0 0 1 -n 0 0;...
  0 0 0 0 0 0 n 1;0 0 -1 1 0 0 1 0;1 0 0 1 0 0 0 -1];
% Konstansok vektora (gerjesztes)
B = [IO*B; 0; 0; 0; 0; 0; 0:00]:
% Megoldas
xrz = A \setminus B:
IN = -xrz(2)
```
<span id="page-8-0"></span>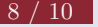

## Szakadással lezárt kimenet (terhelés)

## Magyarázat

A szakadás zérus áramot jelent a rajta átfolyó egyetlen hurokra vonatkozóan, ezért [\(2\)](#page-4-1) helyett adódik, hogy

$$
j_2 = 0
$$

### Matlab

```
% Egyutthato matrix
A = [3 * R \ 2 * R \ 0 \ 0 \ 0 \ 1 \ 0 \ 0; 0 \ 1 \ 0 \ 0 \ 0 \ 0 \ 0 \ 0; \ldots]0 -R 3*R 0 1 0 0 0;0 0 0 R -1 1 0 0;0 0 0 0 1 -n 0 0;...
  0 0 0 0 0 0 n 1;0 0 -1 1 0 0 1 0;1 0 0 1 0 0 0 -1];
% Konstansok vektora (gerjesztes)
B = [IO * R; 0; 0; 0; 0; 0; 0; 0; 0];
% Megoldas
xui = A \setminus B;
UT = (-xuj(3)) * R + 2 * R * xuj(1)
```
<span id="page-9-0"></span>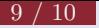

# Végső eredmények előállítása

Belső ellenállás kiszámítása a források ismeretében :  $R_B = \frac{U_{sz}}{2}$ *irz* Maximálisan kivehető teljesítmény ( $R_t = R_B$  esetén) :  $P_{max} = \frac{U_T^2}{4 \pi R}$  $4 \cdot R_B$ illetve  $P_{max} = \frac{1}{4}$  $\frac{1}{4}I_N^2 \cdot R_B$ 

### Matlab

 $RB = UT / IN$  $Pmax = IN^2*RB/4$  $UT^2/(4*RB)$ 

<span id="page-10-0"></span>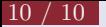

# Numerikus eredmények

 $\blacktriangleright$  terhelés feszültsége és teljesítménye :

$$
u_t = 6,499V \text{ és } P_t = 7,7357mW
$$

 $\blacktriangleright$  üresjárási (szakadási) feszültség :

$$
U_T=U_{sz}=10,\!8336V
$$

 $\blacktriangleright$  rövidzárási áram :

$$
I_N = i_{rz} = 2{,}975mA
$$

 $\blacktriangleright$  belső ellenállás :

$$
R_B = \frac{10,8336V}{2,975mA} = 3,6416k\Omega
$$

 $\blacktriangleright$  maximális teljesítmény :

$$
P_{max}=8,\!0573mW
$$